#### Peregrine **AssetCenter**

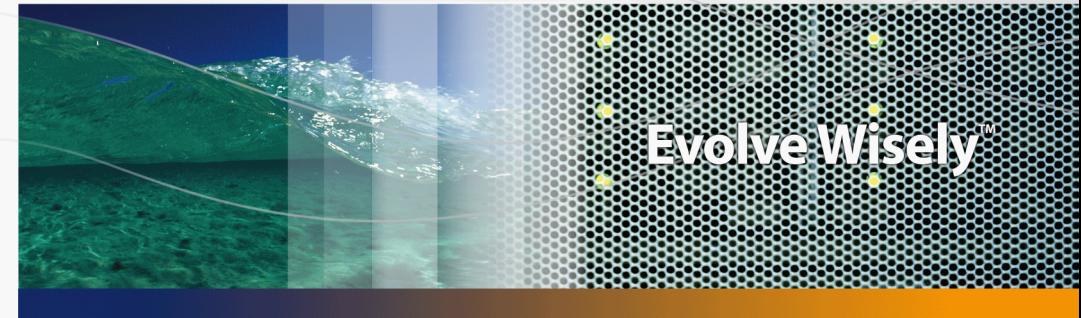

### Modelos físicos de datos

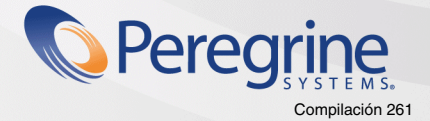

Part No. DAC-441-SPA11

© Copyright 2005 Peregrine Systems, Inc. Todos los derechos reservados.

La información incluida en este documento es propiedad de Peregrine Systems, Incorporated, y se puede utilizar o transmitir únicamente tras previa autorización por escrito de Peregrine Systems, Inc. La reproducción de todo o una parte de este manual está sujeta a previo acuerdo por escrito de Peregrine Systems, Inc. En esta documentación se enumeran numerosos productos por su marca. La mayoría de estas referencias son marcas registradas de sus respectivos propietarios.

Peregrine Systems ® y AssetCenter ® son marcas registradas de Peregrine Systems, Inc.

El software descrito en este manual se suministra con un contrato de licencia entre Peregrine Systems, Inc., y el usuario final; debe utilizarse de conformidad con los términos de este contrato. Los datos incluidos en este documento son susceptibles de modificación sin previo aviso y son proporcionados sin ningún compromiso por parte de Peregrine Systems, Inc. Póngase en contacto con asistencia al cliente de Peregrine Systems, Inc. para controlar la fecha de la última versión de este documento.

Los nombres de personas y sociedades citados en el manual, en la base de ejemplo o en las visitas guiadas, son ficticios y su fin es ilustrar el uso de los distintos software. Cualquier parecido con sociedades o personas que existan, o hayan existido, no es más que pura coincidencia.

Para cualquier información técnica sobre este producto o para realizar la petición de documentación sobre un producto cuya licencia posea, le rogamos que se ponga en contacto con asistencia al cliente Peregrine Systems, Inc. enviando un correo electrónico a la siguiente dirección: support@peregrine.com.

Para cualquier comentario o sugerencia con respecto al presente documento, le rogamos que se ponga en contacto con el departamento de publicaciones técnicas de Peregrine Systems, Inc. enviando un correo electrónico a la siguiente dirección: doc\_comments@peregrine.com.

Esta edición se aplica a la versión 4.4 del programa con contrato de licencia

**AssetCenter** 

Peregrine Systems, Inc. 3611 Valley Centre Drive San Diego, CA 92130 858.481.5000 Fax 858.481.1751 www.peregrine.com

# Índice general

#### **PEREGRINE**

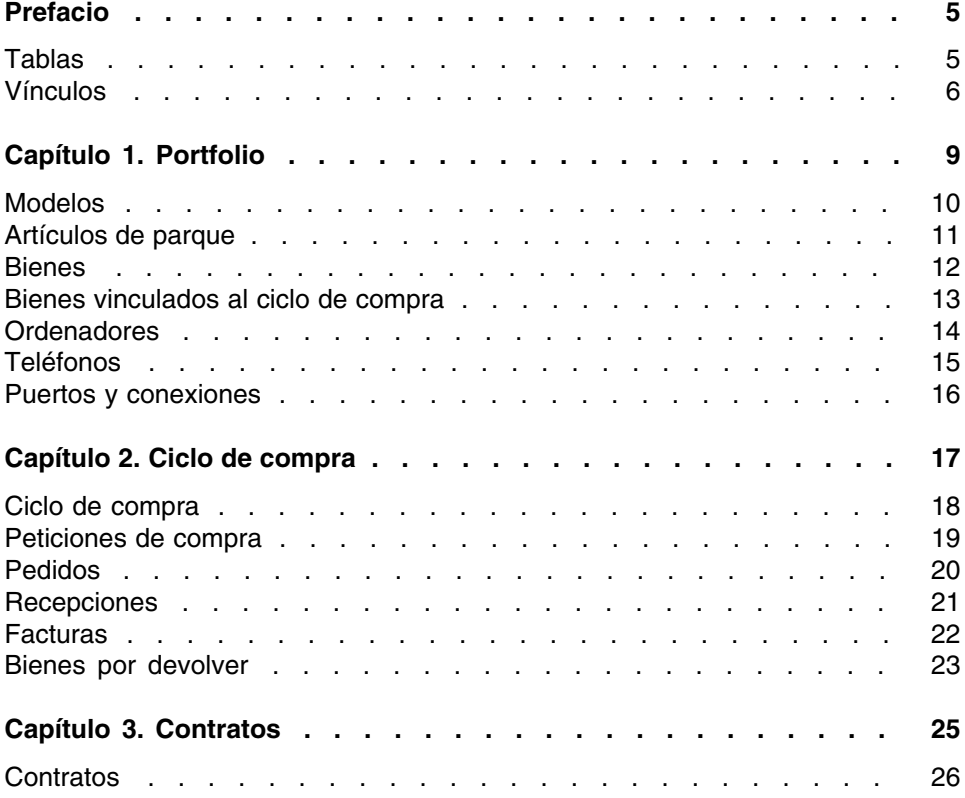

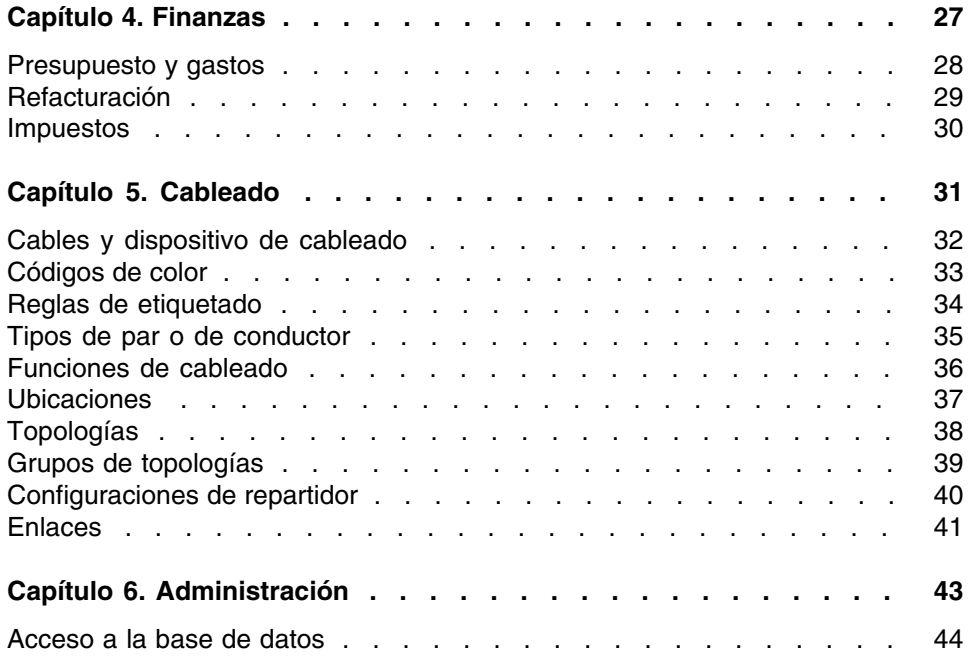

## Prefacio

#### **PEREGRINE**

<span id="page-4-0"></span>Esta manual propone esquemas que corresponden a los modelos físicos de datos de AssetCenter.

<span id="page-4-1"></span>Cada uno de estos esquemas exhibe una o varias tablas utilizadas por los módulos de AssetCenter.

#### Tablas

Cada una de las tablas representadas en este manual se identifica por su nombre SQL.

Ejemplos:

- <sup>n</sup> la tabla de artículos de parque lleva el nombre amPortfolio
- <sup>n</sup> la tabla de bienes lleva el nombre amAsset
- la tabla de localizaciones lleva el nombre amLocation
- la tabla de personas lleva el nombre amEmplDept

Las tablas exhibidas en un esquema tienen una dimensión más importante. Ejemplos:

- La tabla de bienes (amAsset) en el esquema [Bienes](#page-11-0) [pág. 12]
- **La tabla del cable (amCable) en el esquema [Cables y dispositivo de](#page-31-0)** [cableado](#page-31-0) [pág. 32]

<span id="page-5-0"></span> $\blacksquare$  La tabla de jurisdicciones fiscales (amTaxJuris) en el esquema [Impuestos](#page-29-0) [pág. 30]

#### Vínculos

Existen tres tipos de vínculo entre las tablas:

- **Los vínculos de tipo 1-1**
- $\blacksquare$  Los vínculos de tipo 1-n y n-1
- **Los vínculos de tipo n-n**

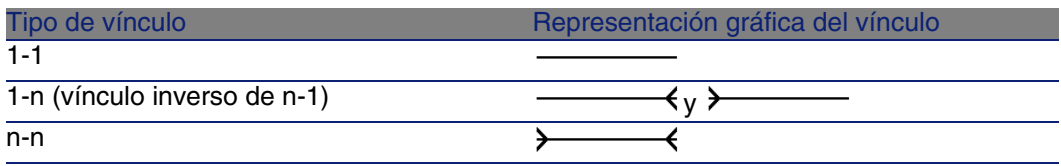

Cada uno de los vínculos representados en este manual se identifica por su nombre SQL.

Ejemplos:

- el vínculo que va de la tabla de los artículos de parque (amPortfolio) a la de personas (amEmplDept) lleva por nombre SQL User.
- el vínculo que va de la tabla de personas (amEmplDept) a la de artículos de parque(amPortfolio) lleva por nombre SQL ItemsUsed.

#### **NOTA:**

El nombre SQL de un vínculo indica que una de las tablas vinculadas es la tabla de origen y la otra la tabla destino. Así, el vínculo User entre la tabla de origen de los artículos de parque (amPortfolio) indica que el vínculo apunta al registro del usuario de un artículo de parque (User) en la tabla destino de personas (amEmplDept). En cambio, su vínculo inverso lleva por nombre SQL ItemsUsed. Este vínculo apunta a los registros de bienes utilizados por un usuario determinado. En este caso, la tabla de origen es la tabla de personas y la tabla destino, la de artículos de parque.

Por razones de legibilidad, los vínculos inversos no están representados en los esquemas de este manual. La elección de un vínculo y no de su

vínculo inverso es arbitraria. Para averiguar el nombre SQL de un vínculo inverso:

- 1 Inicie AssetCenter Database Administrator.
- 2 Abra la descripción de su base de datos.
- 3 Seleccione la tabla que quiera.
- 4 Haga clic en  $\mathcal{A}$ .
- 5 Seleccione un vínculo.
- 6 El nombre SQL de su vínculo inverso está indicado en el campo Vínculo inverso.

#### Los vínculos de tipo 1-1

Estos vínculos indican que:

• Un solo registro de la tabla de origen está vinculado a un solo registro de la tabla destino.

Ejemplo: el vínculo Asset entra la tabla de ordenadores (amComputer) y las de bienes (amAsset) en el esquema [Ordenadores](#page-13-0) [pág. 14]. Este vínculo indica que un solo registro de ordenador puede estar únicamente vinculado a un solo registro de bien.

#### Los vínculos de tipo 1-n y n-1

Un vínculo de tipo 1-n indica:

- n Un solo registro de la tabla de origen puede vincularse a varios registros de la tabla destino.
- n Varios registros de la tabla destino pueden vincularse a un solo registro de la tabla de origen.

Ejemplos: el vínculo Rents entre la tabla de contratos (amContracts) y la de cuotas del contrato (amCntrRent) en el esquema [Contratos](#page-25-0) [pág. 26]. Este vínculo indica que un solo registro de contrato puede vincularse a varios registros de cuota del contrato.

Un vínculo de tipo n-1 indica:

- varios registros de la tabla de origen pueden vincularse a un solo registro de la tabla destino.
- n Un solo registro de la tabla destino puede vincularse a varios registros de la tabla de origen.

Ejemplo: el vínculo Model entre la tabla de bienes (amAsset) y la de modelos (amModel) en el esquema [Modelos](#page-9-0) [pág. 10]. Este vínculo indica que varios registros de bienes pueden corresponder al mismo registro de modelo.

#### Los vínculos de tipo n-n

Estos vínculos indican que:

• Varios registros de la tabla de origen pueden vincularse a varios registros de la tabla destino.

Ejemplo: el vínculo FuncRights entre la tabla de perfiles de usuario (amProfile) y la tabla de derechos funcionales (amFuncRight) en el esquema [Acceso a la base de datos](#page-43-0) [pág. 44]. Este vínculo indica que un registro de bien puede estar vinculado a varios registros de perfil.

## **1** Portfolio **CAPíTULO**

<span id="page-8-0"></span>Este capítulo presenta los siguientes esquemas de modelos físicos de datos:

- $\blacksquare$  [Modelos](#page-9-0) [pág. 10]
- <sup>n</sup> [Artículos de parque](#page-10-0) [pág. 11]
- [Bienes](#page-11-0) [pág. 12]
- [Bienes vinculados al ciclo de compra](#page-12-0) [pág. 13]
- **n** [Ordenadores](#page-13-0) [pág. 14]
- [Teléfonos](#page-14-0) [pág. 15]
- **[Puertos y conexiones](#page-15-0) [pág. 16]**

#### Modelos

<span id="page-9-0"></span>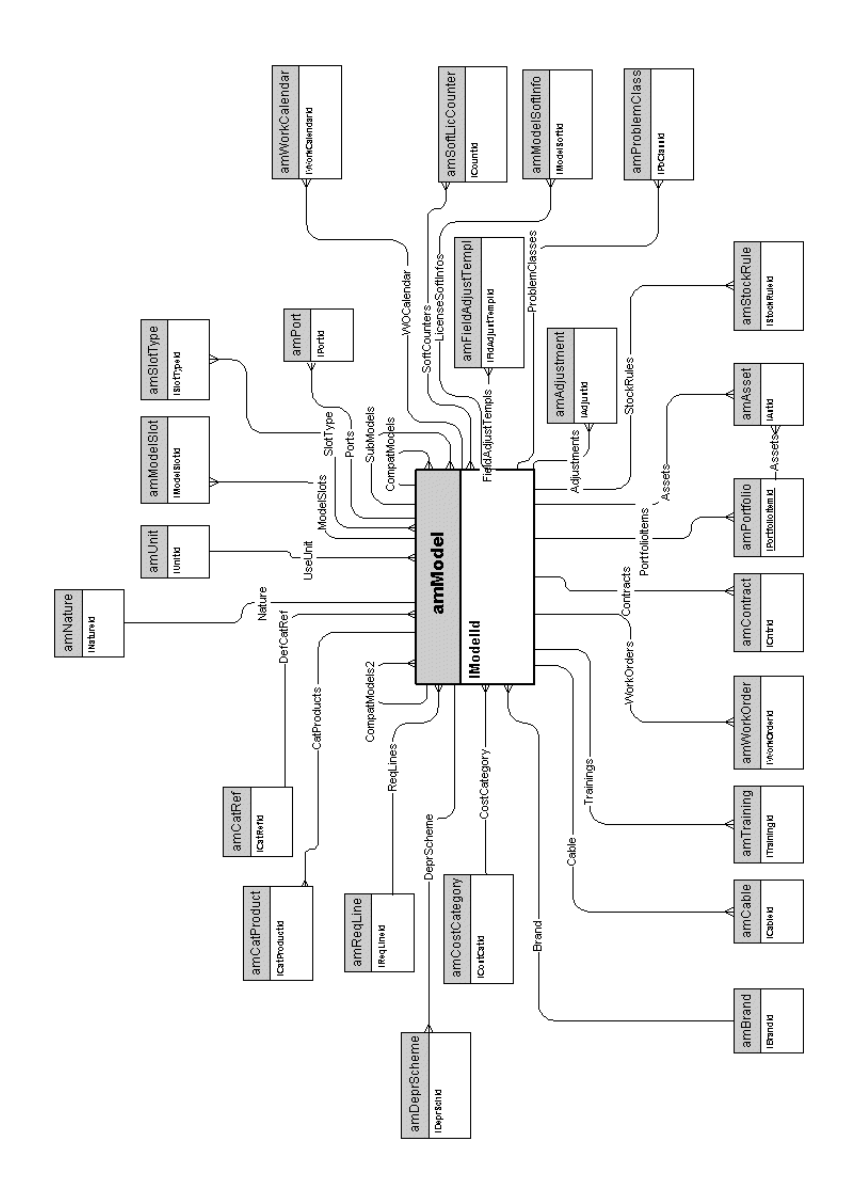

#### <span id="page-10-0"></span>Artículos de parque

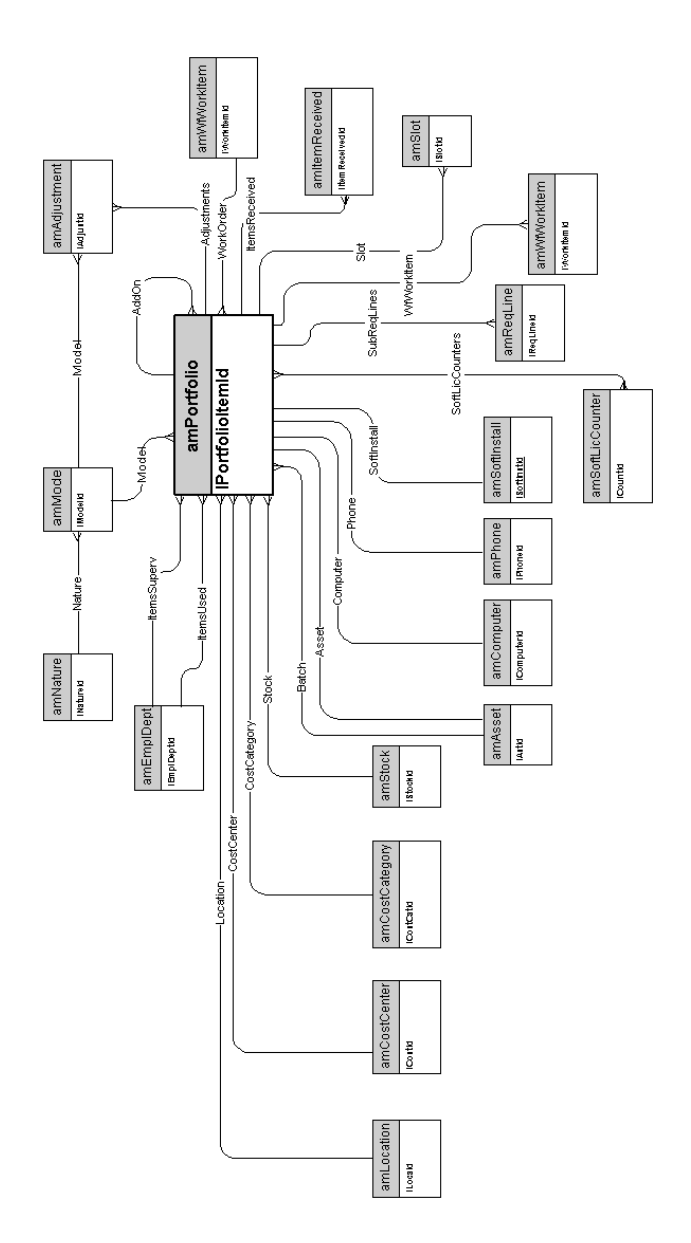

#### Bienes

<span id="page-11-0"></span>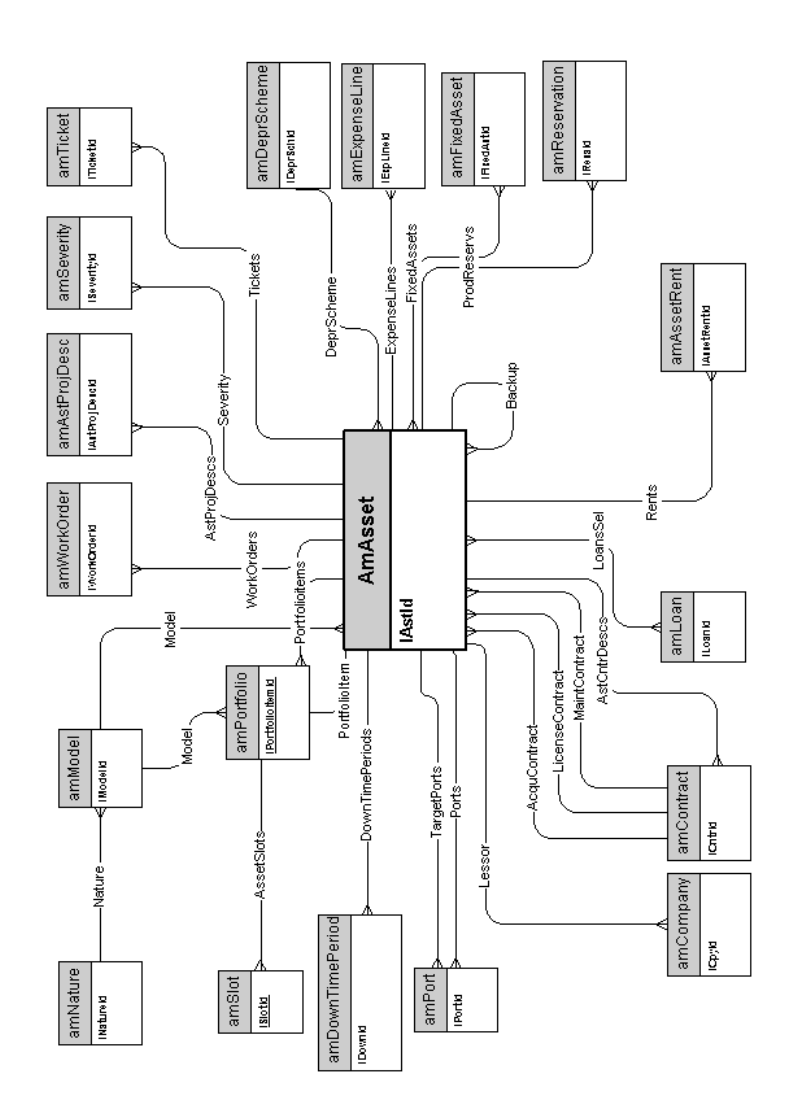

#### <span id="page-12-0"></span>Bienes vinculados al ciclo de compra

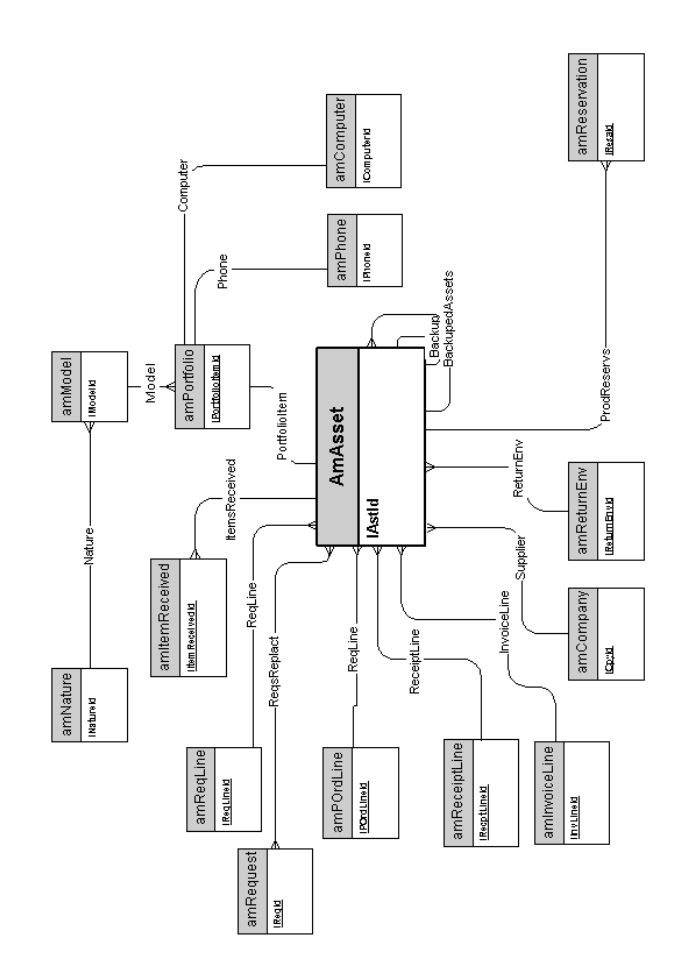

#### **Ordenadores**

<span id="page-13-0"></span>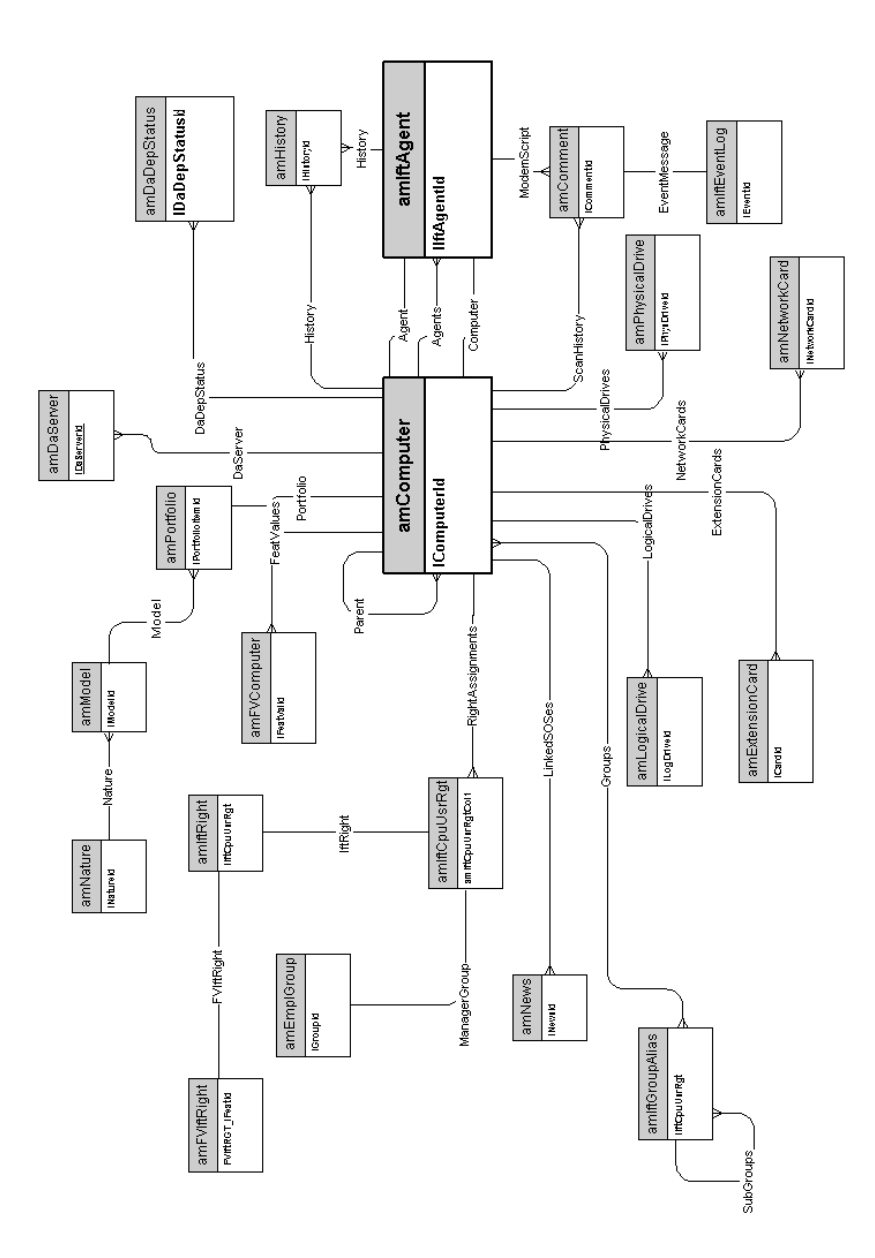

#### <span id="page-14-0"></span>Teléfonos

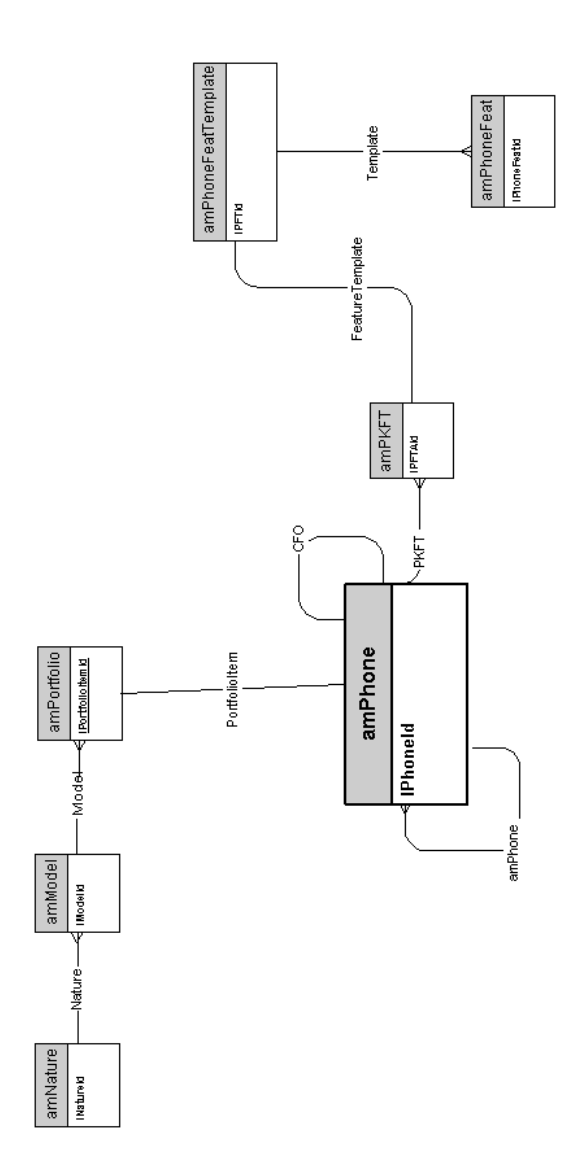

### Puertos y conexiones

<span id="page-15-0"></span>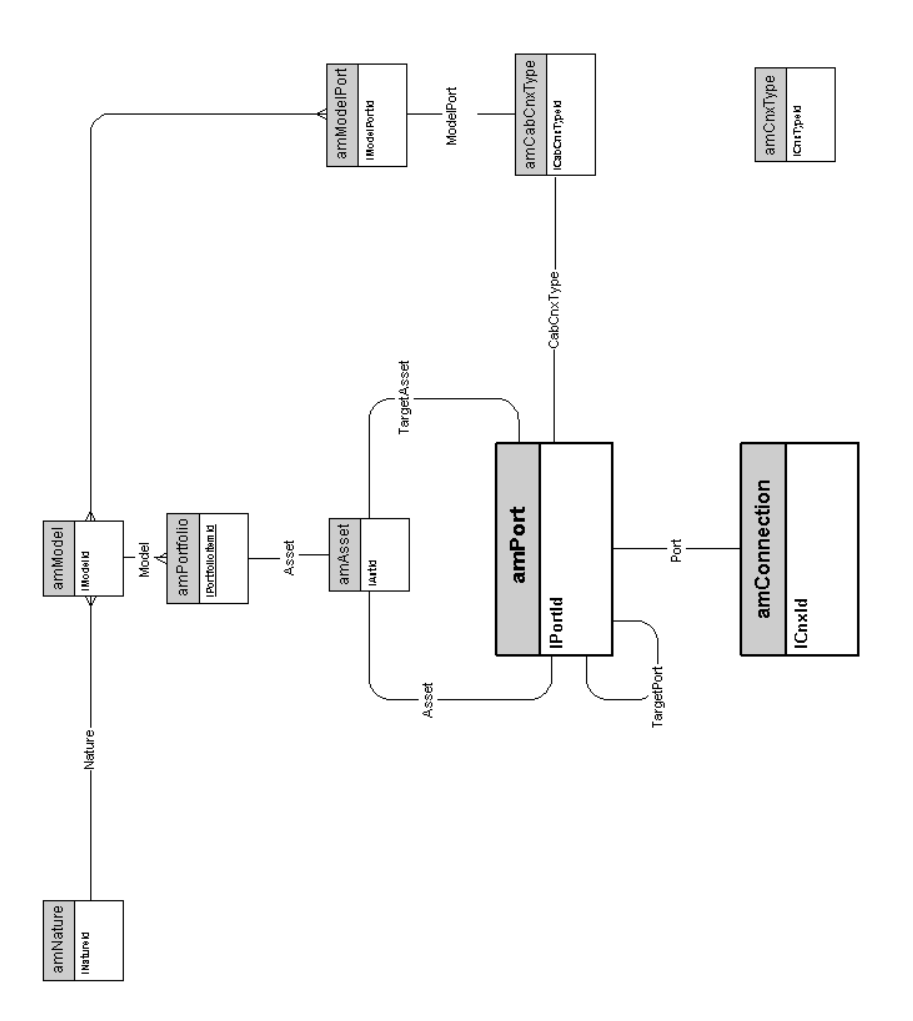

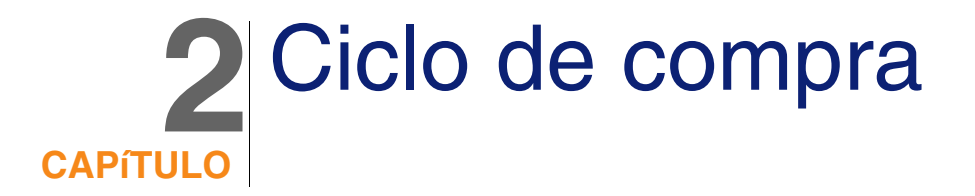

<span id="page-16-0"></span>Este capítulo presenta los siguientes esquemas de modelos físicos de datos:

- ciclo de compra [pág. 18]
- [Peticiones de compra](#page-18-0) [pág. 19]
- [Pedidos](#page-19-0) [pág. 20]
- [Recepciones](#page-20-0) [pág. 21]
- [Facturas](#page-21-0) [pág. 22]
- [Bienes por devolver](#page-22-0) [pág. 23]

#### Ciclo de compra

<span id="page-17-0"></span>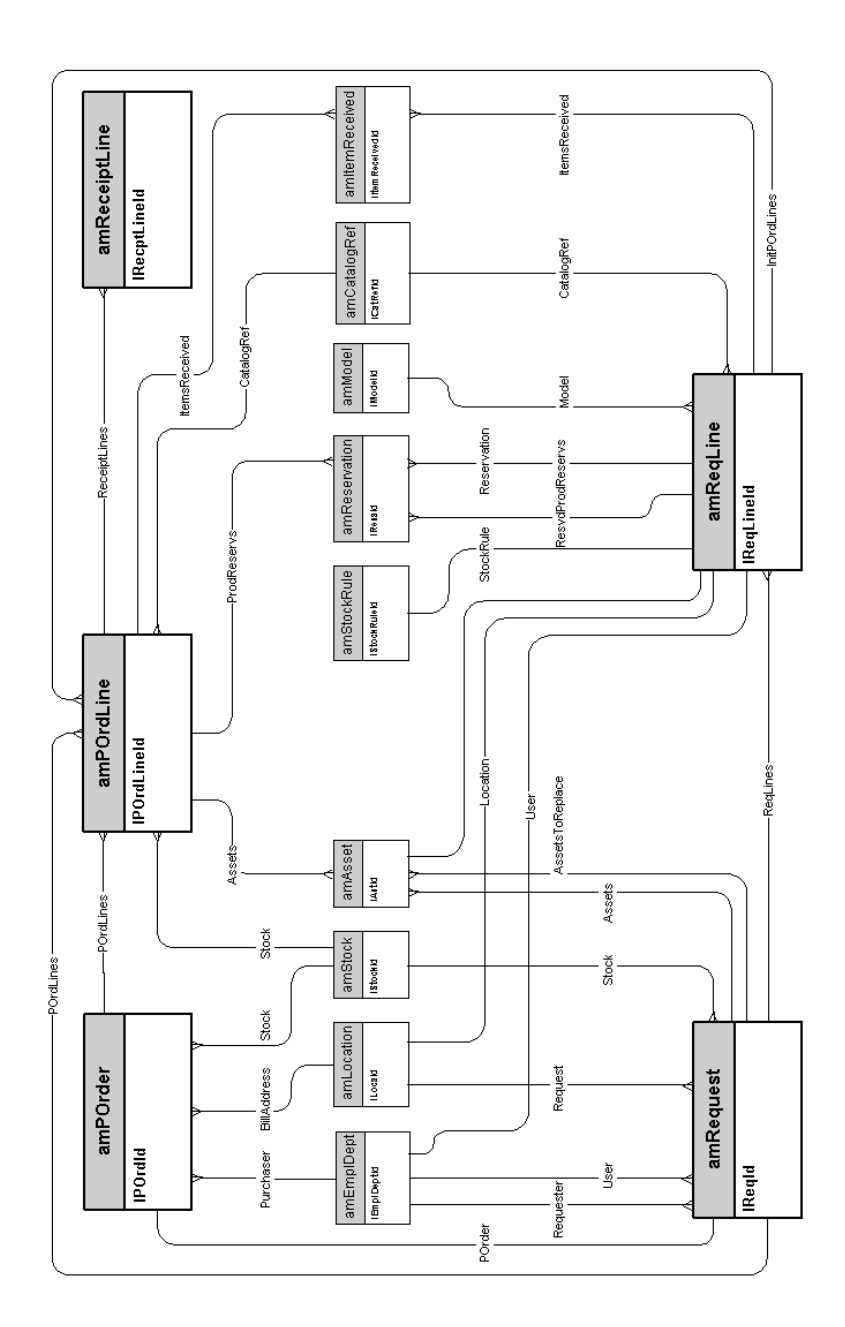

#### Peticiones de compra

<span id="page-18-0"></span>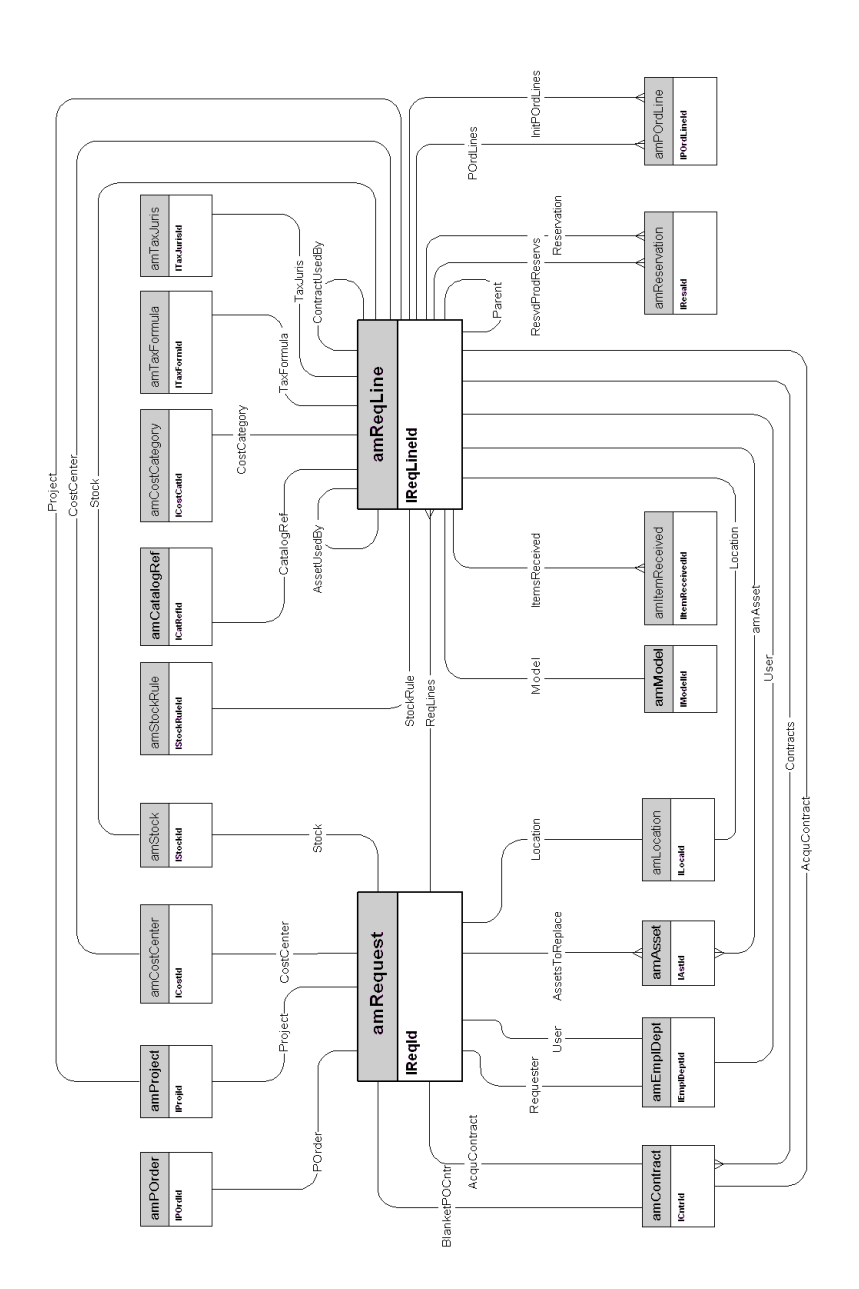

#### Pedidos

<span id="page-19-0"></span>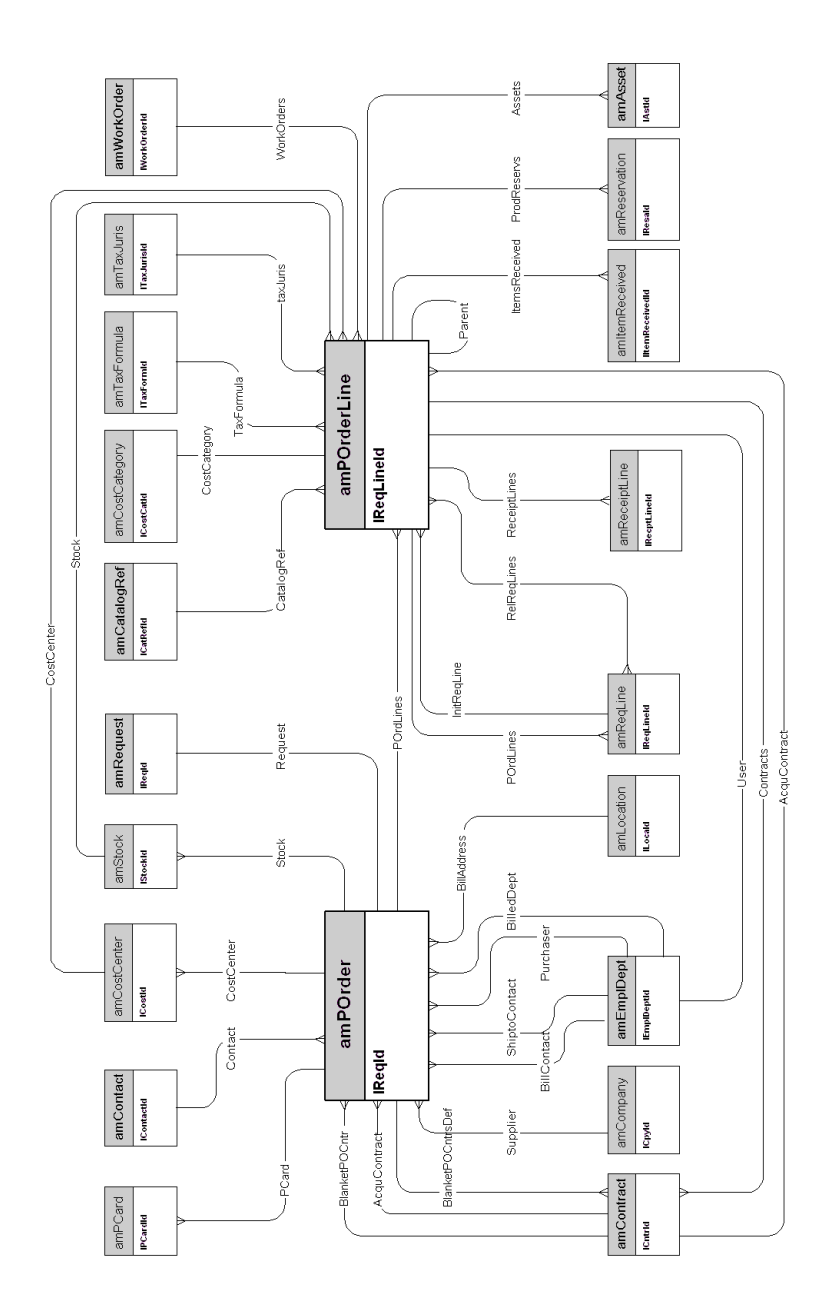

#### <span id="page-20-0"></span>**Recepciones**

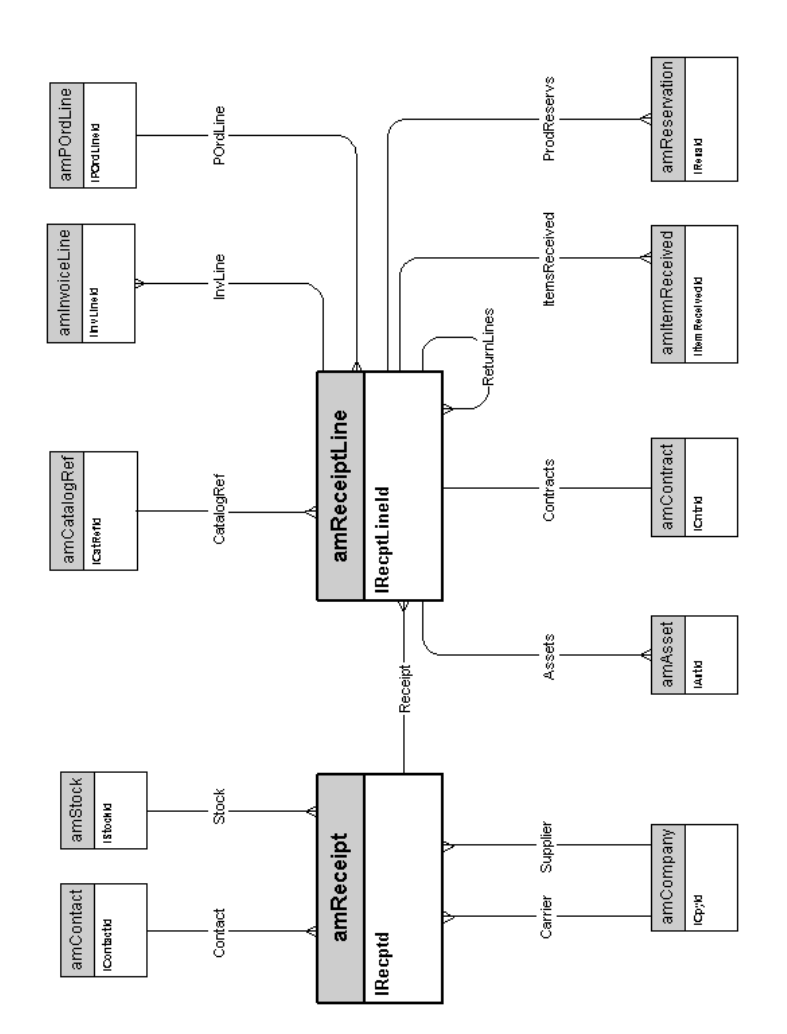

#### Facturas

<span id="page-21-0"></span>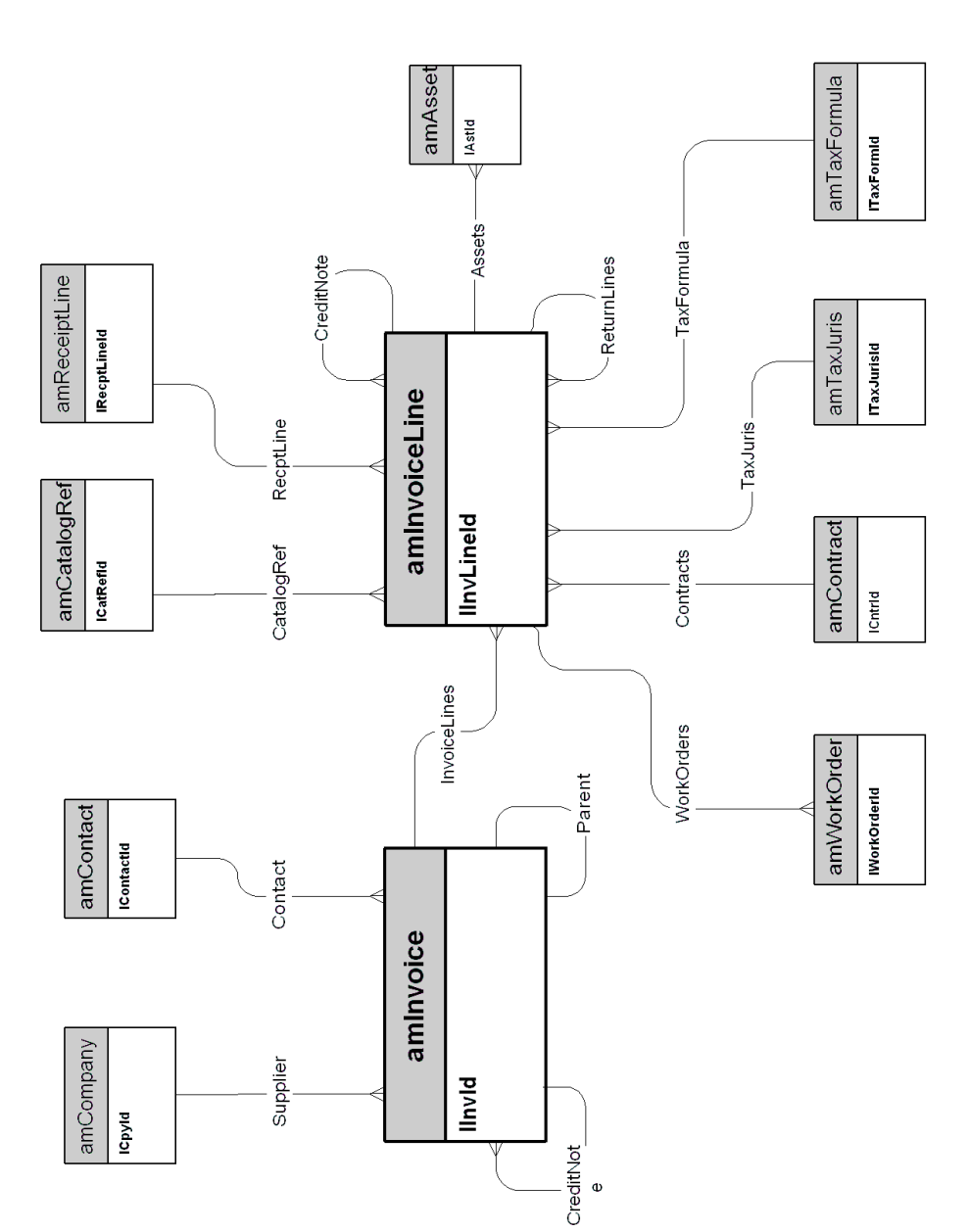

#### Bienes por devolver

<span id="page-22-0"></span>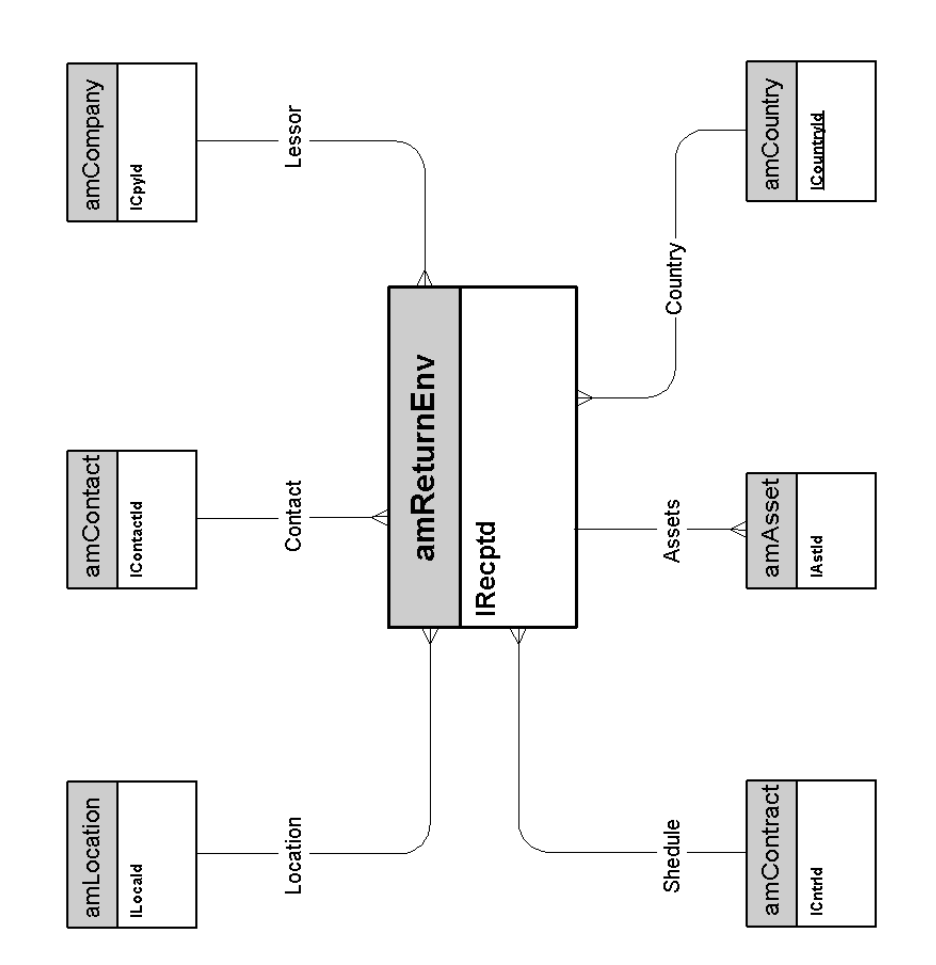

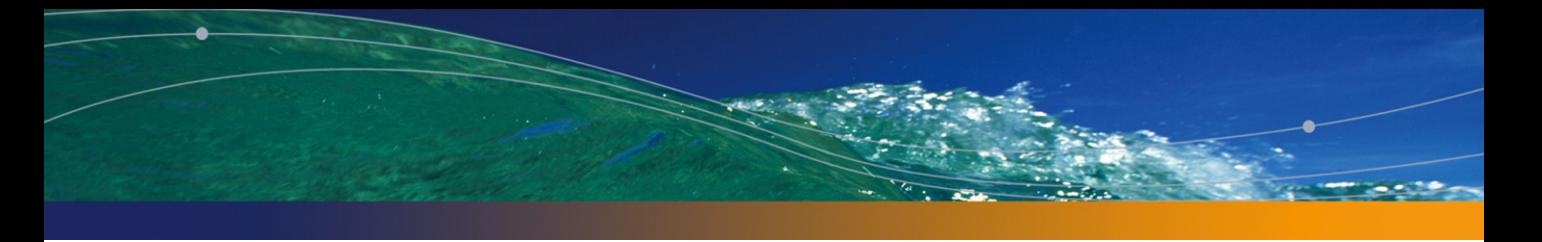

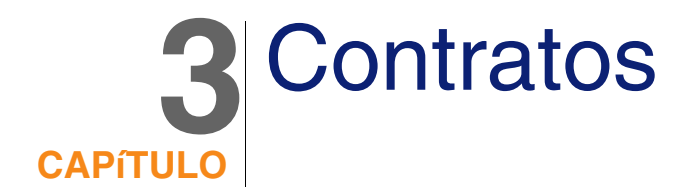

<span id="page-24-0"></span>Este capítulo presenta el siguiente esquema de modelo físico de datos:

• [Contratos](#page-25-0) [pág. 26]

#### **Contratos**

<span id="page-25-0"></span>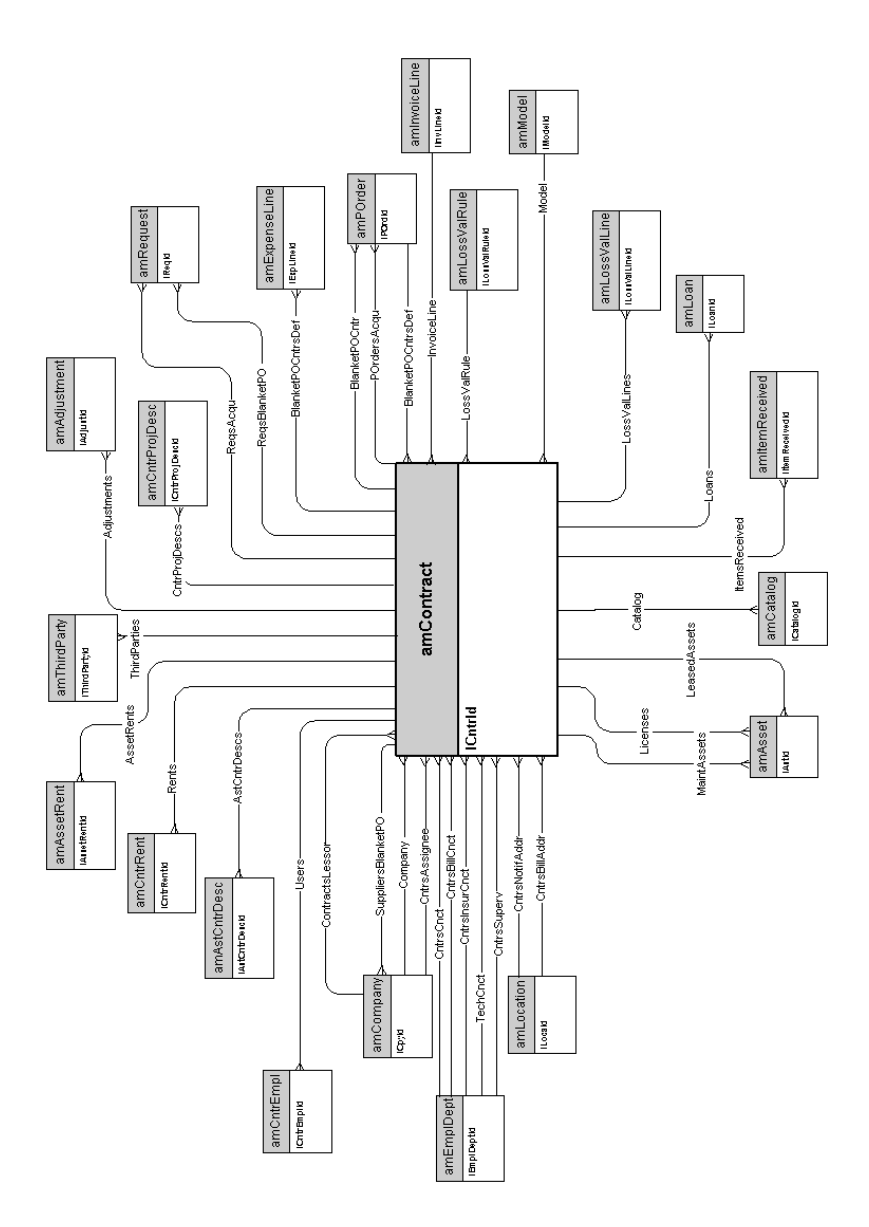

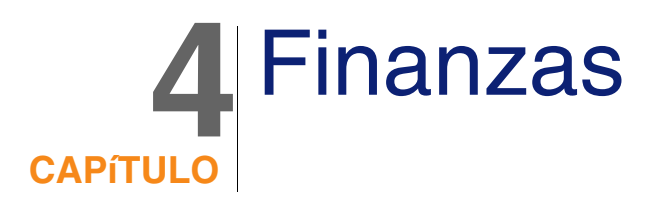

<span id="page-26-0"></span>Este capítulo presenta los siguientes esquemas de modelos físicos de datos:

- [Presupuesto y gastos](#page-27-0) [pág. 28]
- [Refacturación](#page-28-0) [pág. 29]
- [Impuestos](#page-29-0) [pág. 30]

### Presupuesto y gastos

<span id="page-27-0"></span>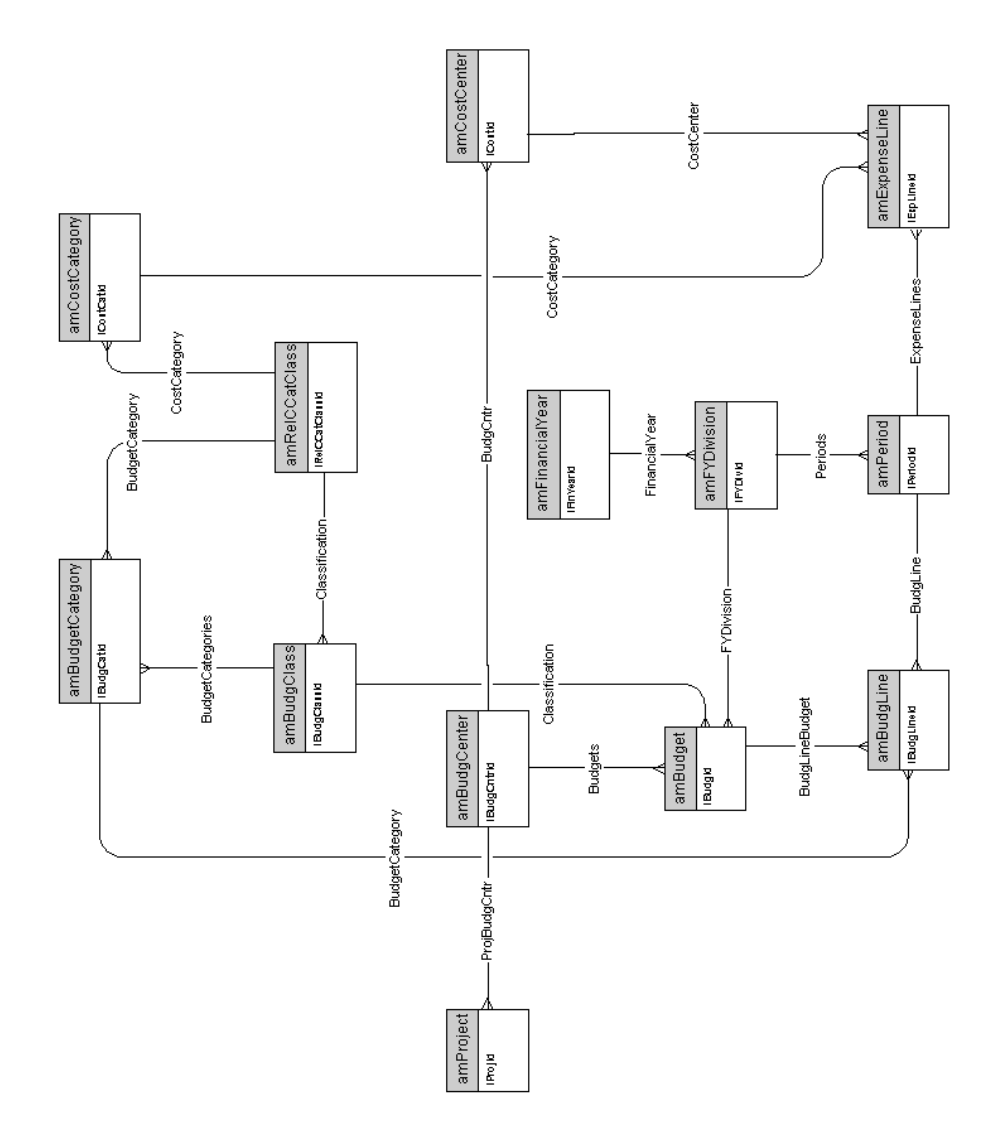

### Refacturación

<span id="page-28-0"></span>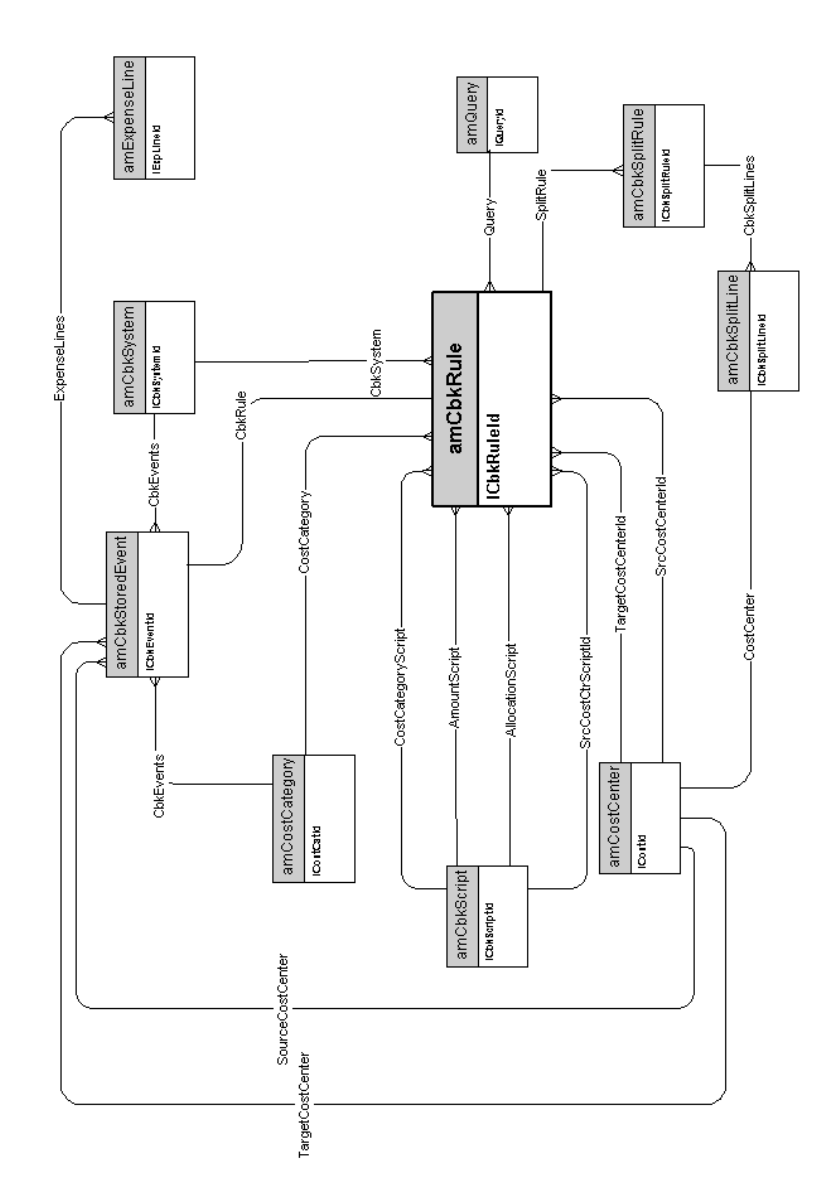

### Impuestos

<span id="page-29-0"></span>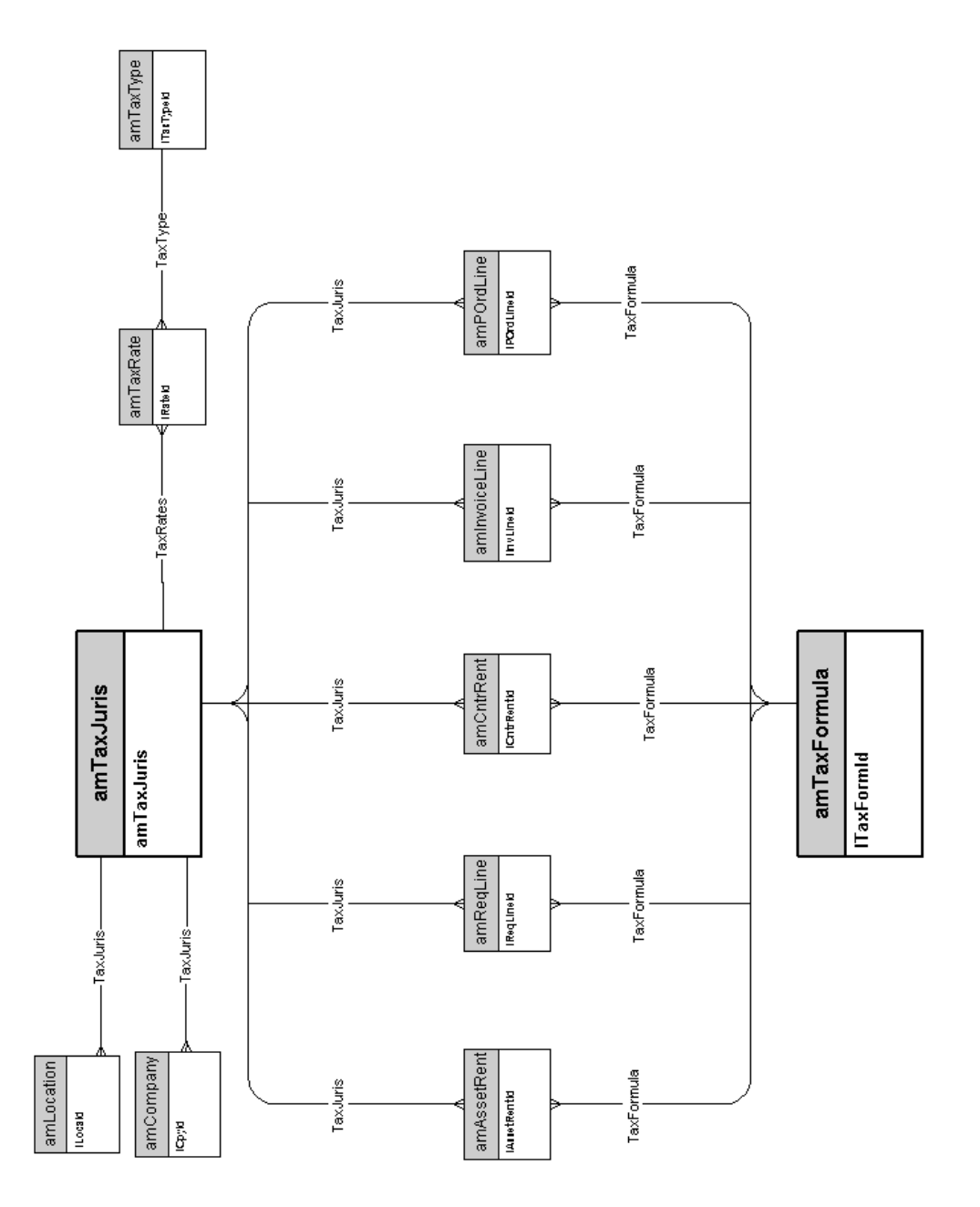

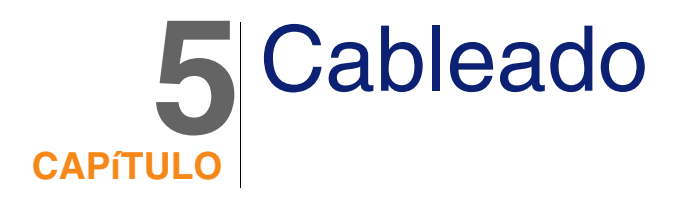

<span id="page-30-0"></span>Este capítulo presenta los siguientes esquemas de modelos físicos de datos:

- [Cables y dispositivo de cableado](#page-31-0) [pág. 32]
- <sup>n</sup> [Códigos de color](#page-32-0) [pág. 33]
- [Reglas de etiquetado](#page-33-0) [pág. 34]
- [Tipos de par o de conductor](#page-34-0) [pág. 35]
- <sup>n</sup> [Funciones de cableado](#page-35-0) [pág. 36]
- **DEDEC** [Ubicaciones](#page-36-0) [pág. 37]
- **[Topologías](#page-37-0) [pág. 38]**
- <sup>n</sup> [Grupos de topologías](#page-38-0) [pág. 39]
- <sup>n</sup> [Configuraciones de repartidor](#page-39-0) [pág. 40]
- <sup>n</sup> [Cables y dispositivo de cableado](#page-31-0) [pág. 32]

### Cables y dispositivo de cableado

<span id="page-31-0"></span>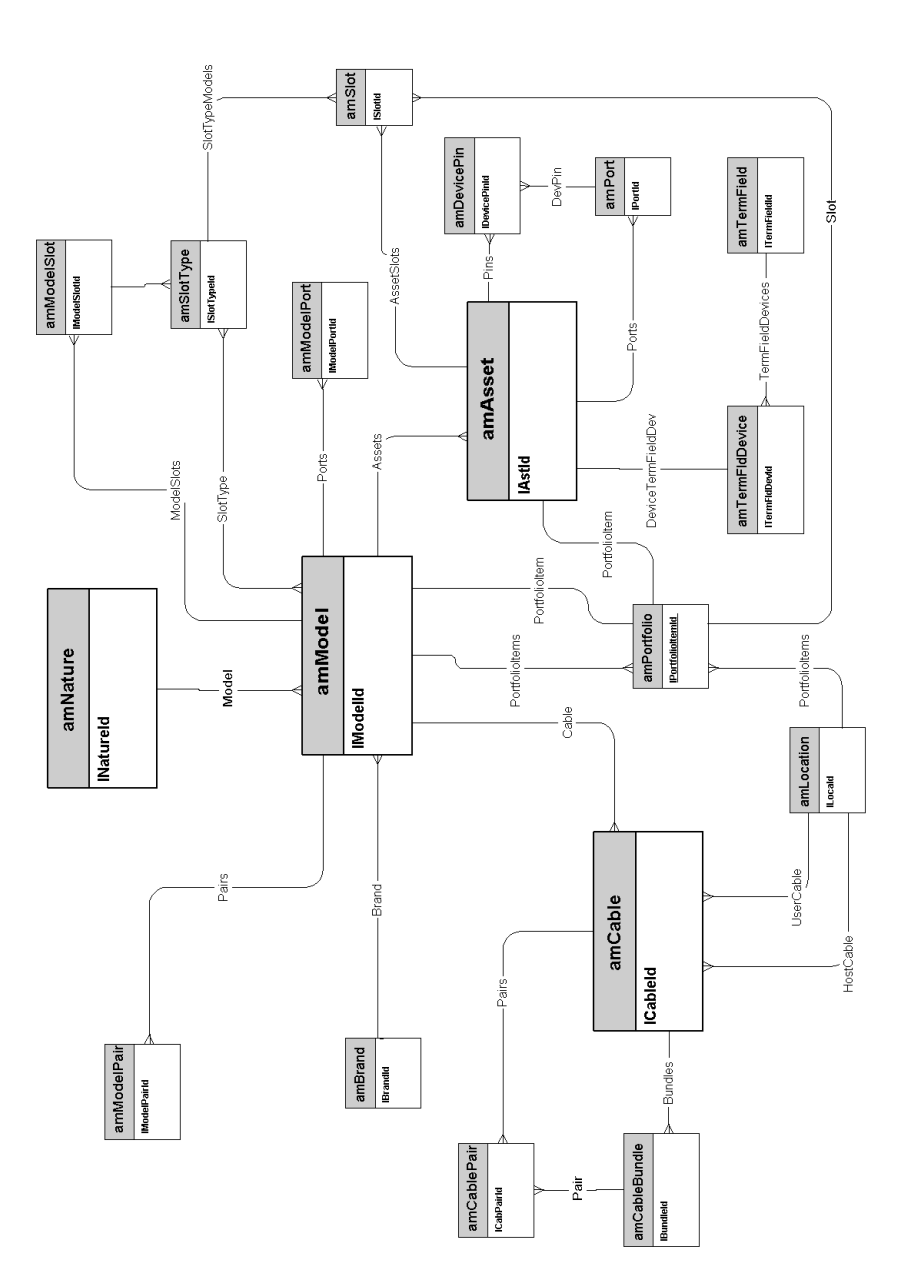

### <span id="page-32-0"></span>Códigos de color

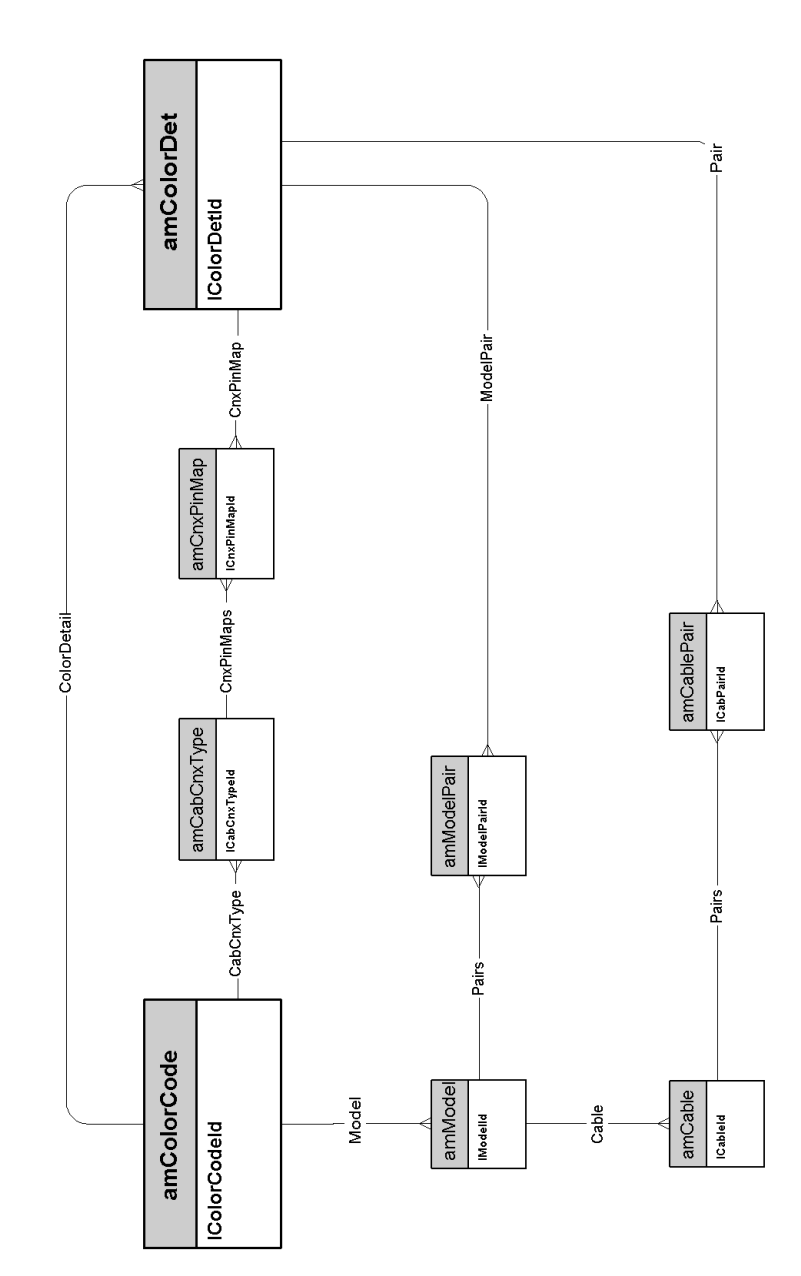

#### Reglas de etiquetado

<span id="page-33-0"></span>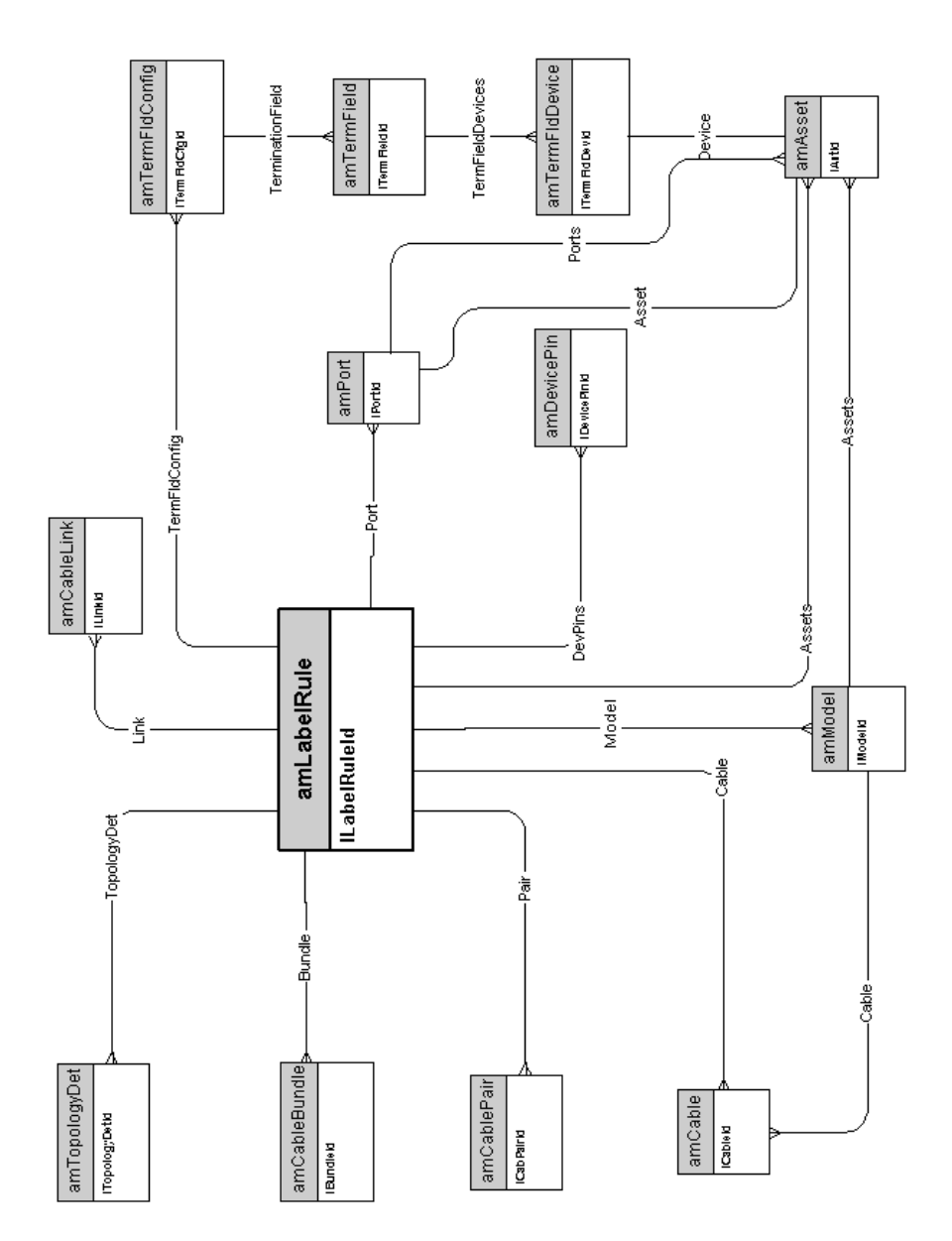

#### Tipos de par o de conductor

<span id="page-34-0"></span>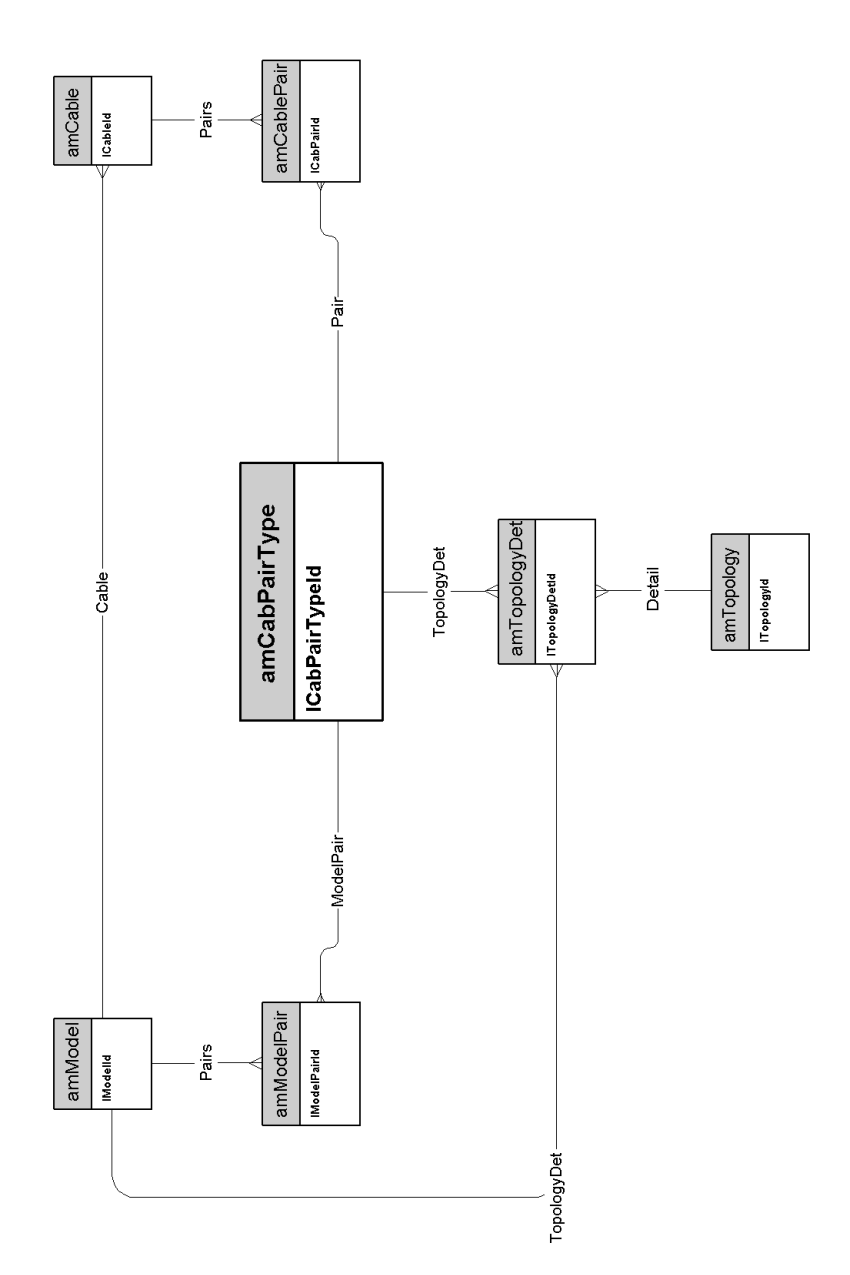

#### Funciones de cableado

<span id="page-35-0"></span>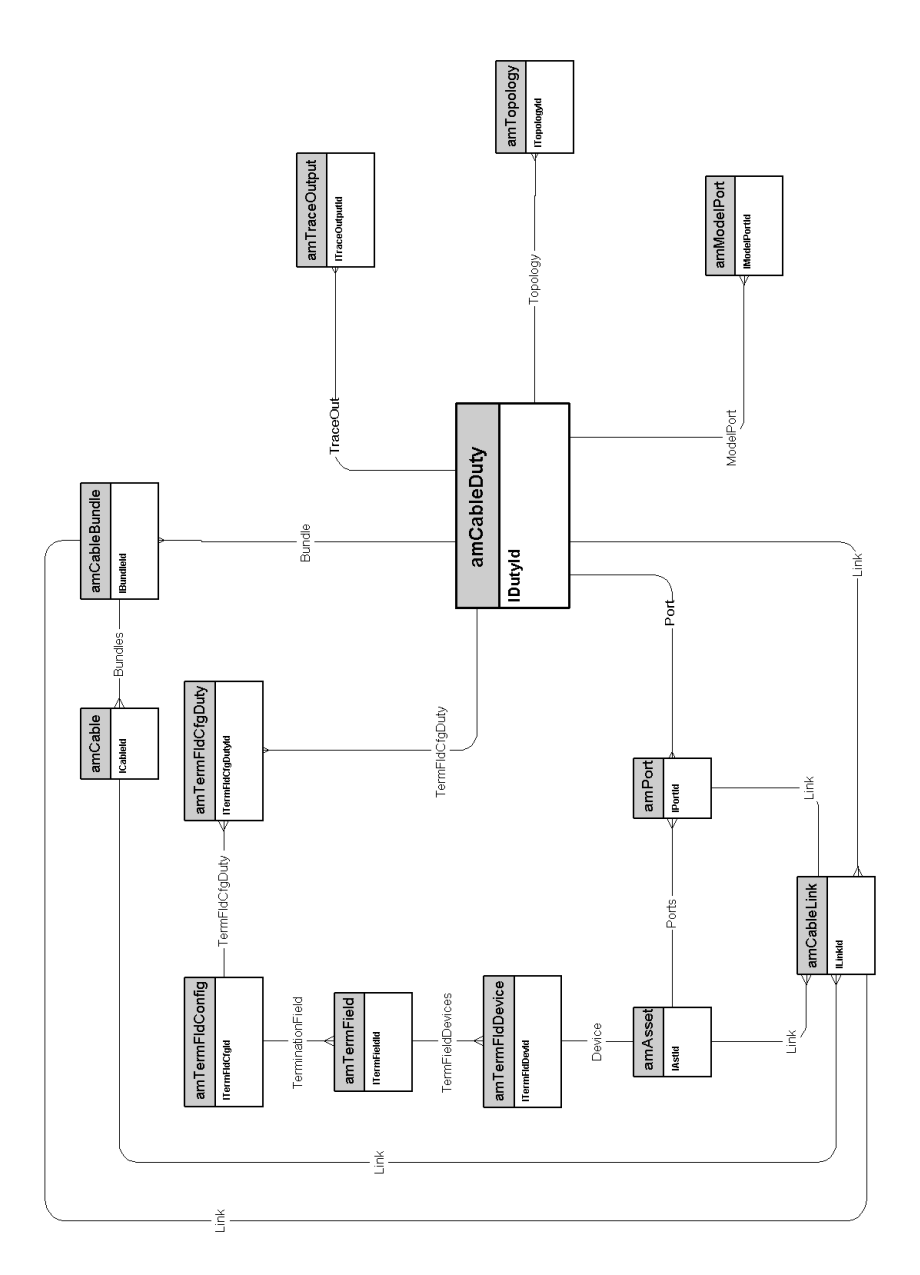

#### Ubicaciones

<span id="page-36-0"></span>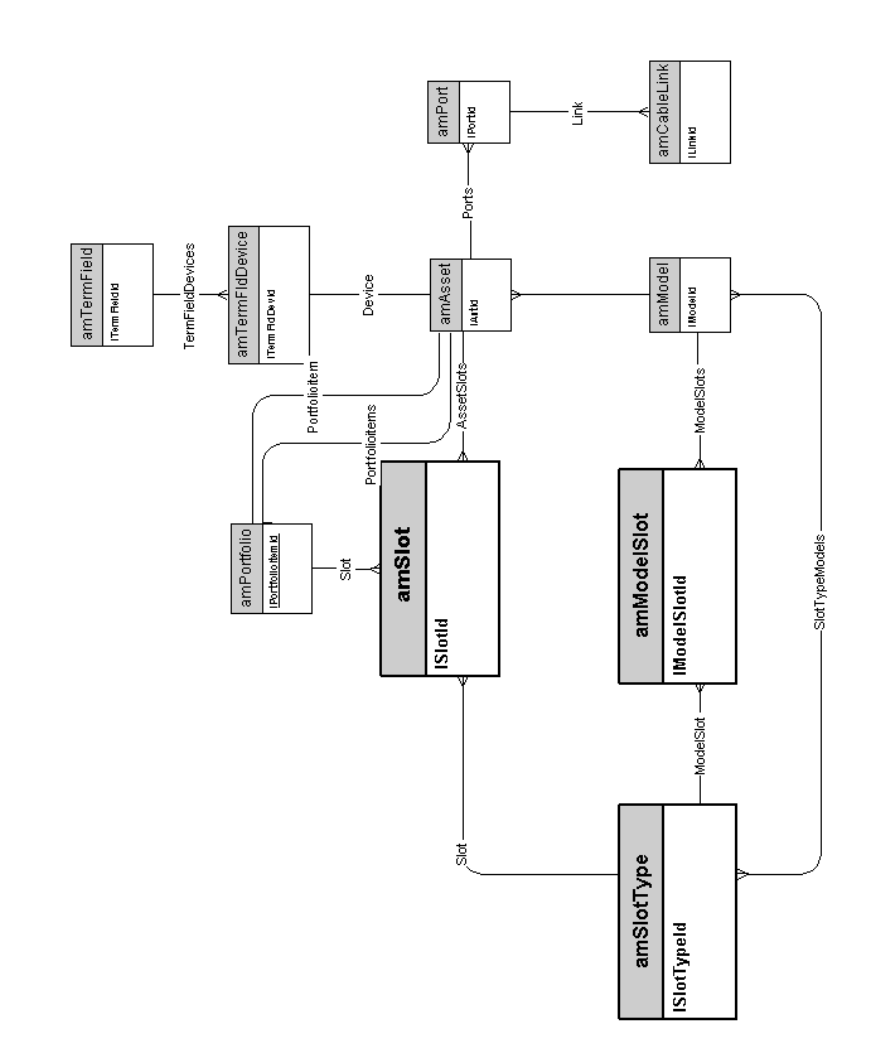

### Topologías

<span id="page-37-0"></span>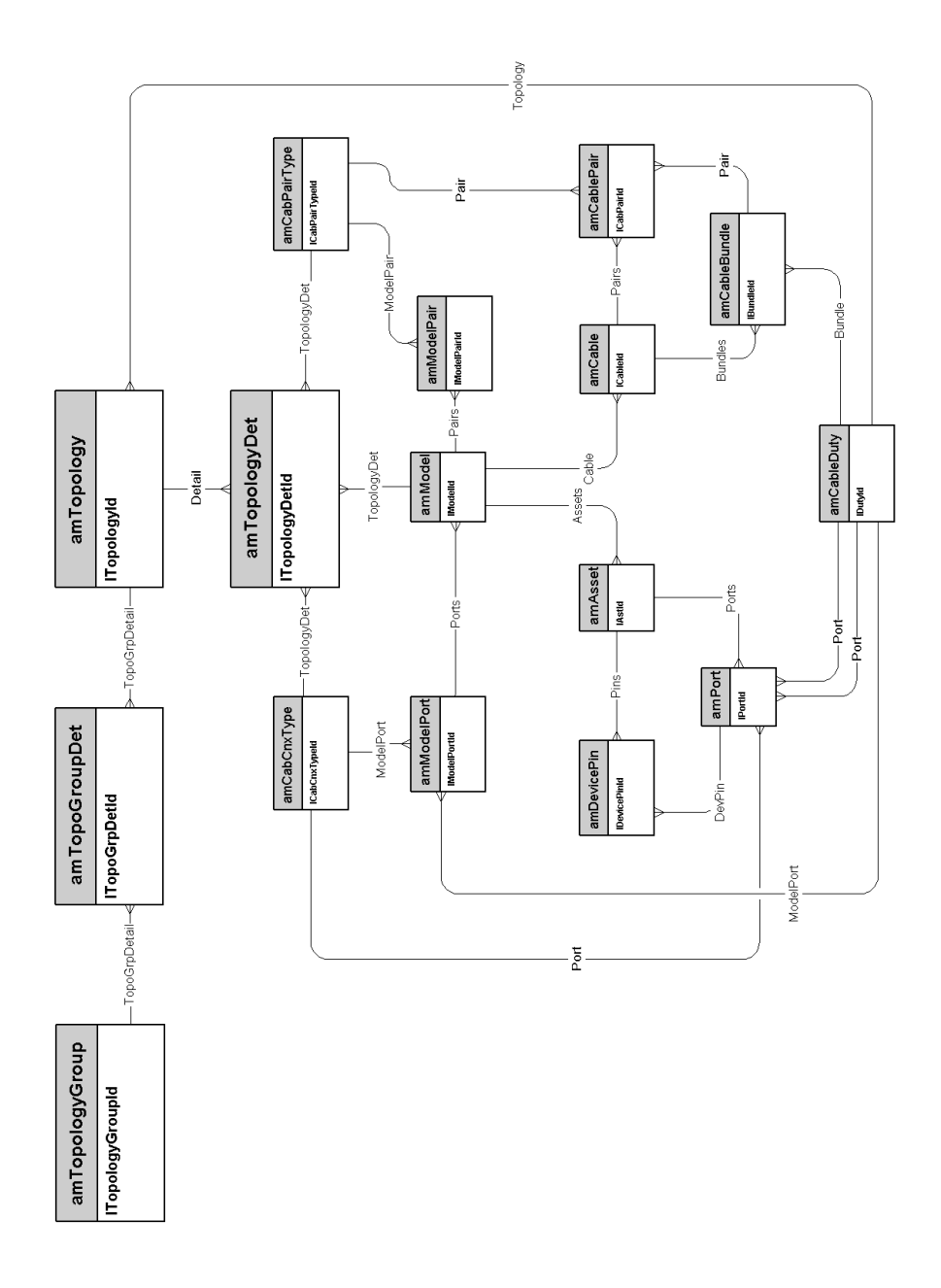

#### <span id="page-38-0"></span>Grupos de topologías

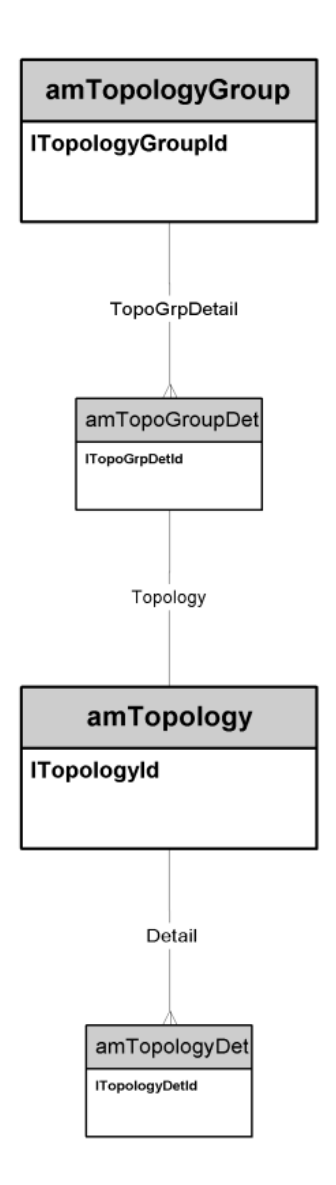

#### Configuraciones de repartidor

<span id="page-39-0"></span>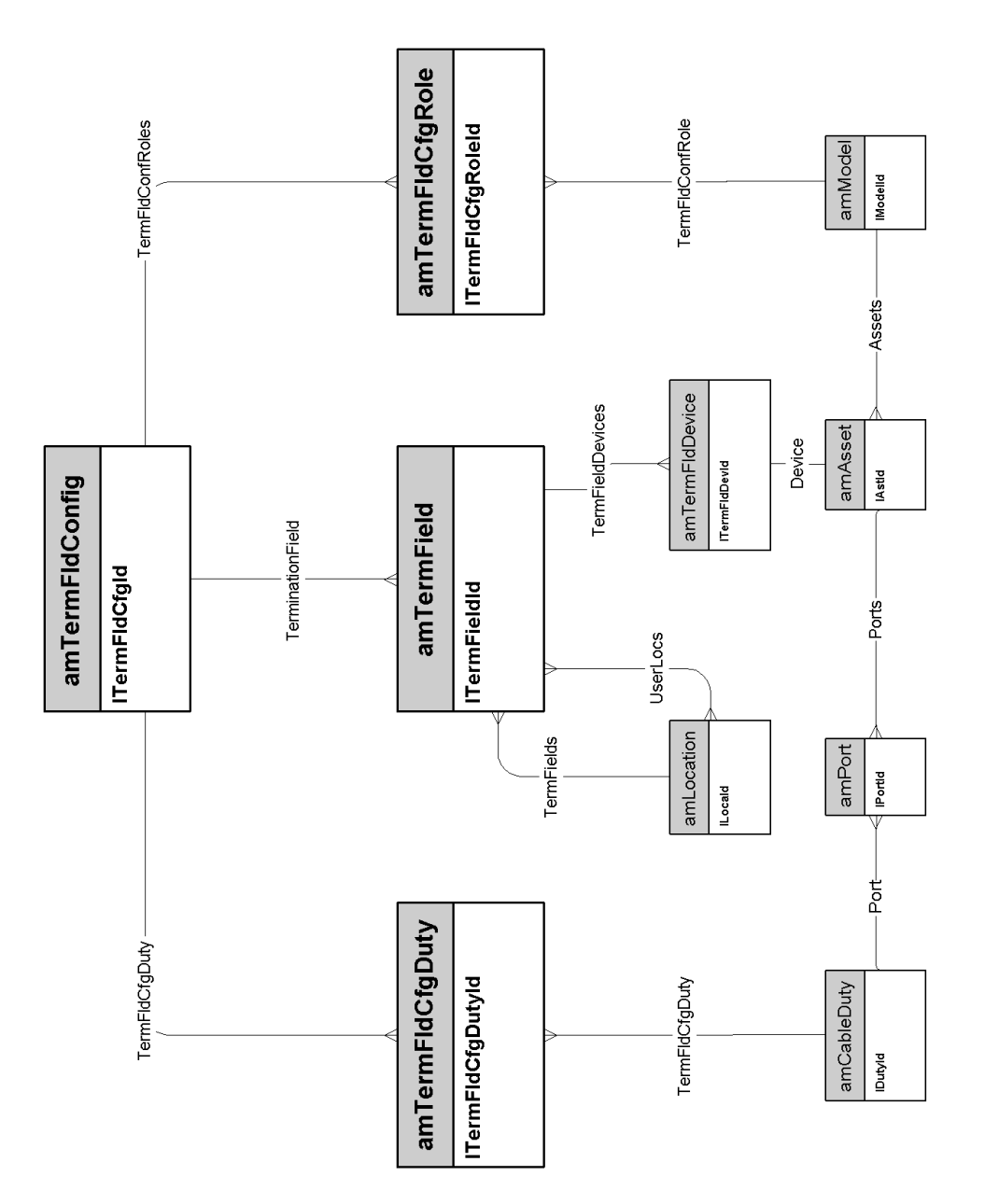

### **Enlaces**

<span id="page-40-0"></span>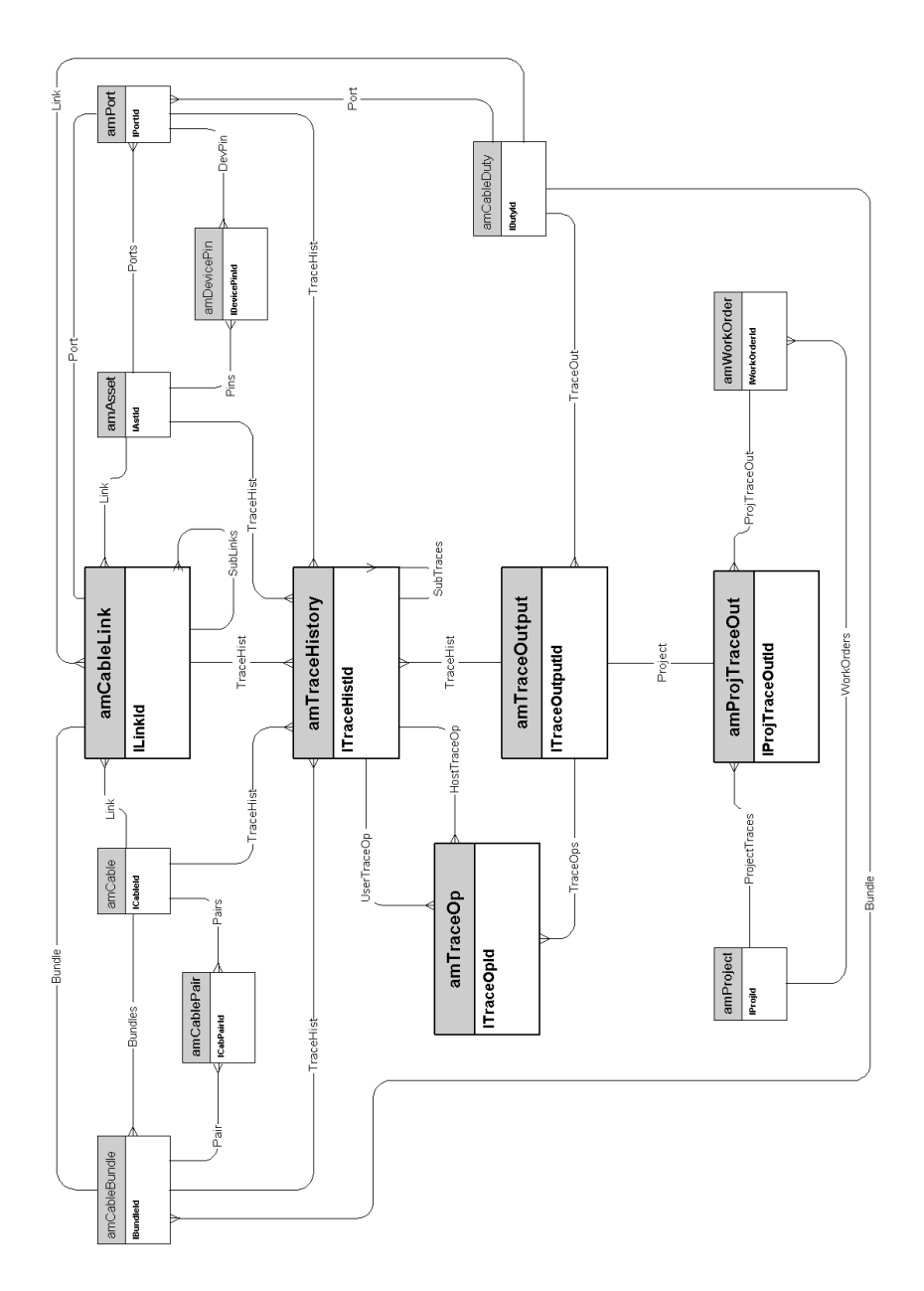

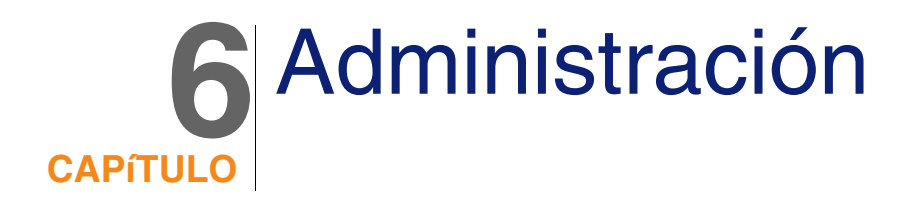

<span id="page-42-0"></span>Este capítulo presenta el siguiente esquema de modelo físico de datos:

[Acceso a la base de datos](#page-43-0) [pág. 44]

#### Acceso a la base de datos

<span id="page-43-0"></span>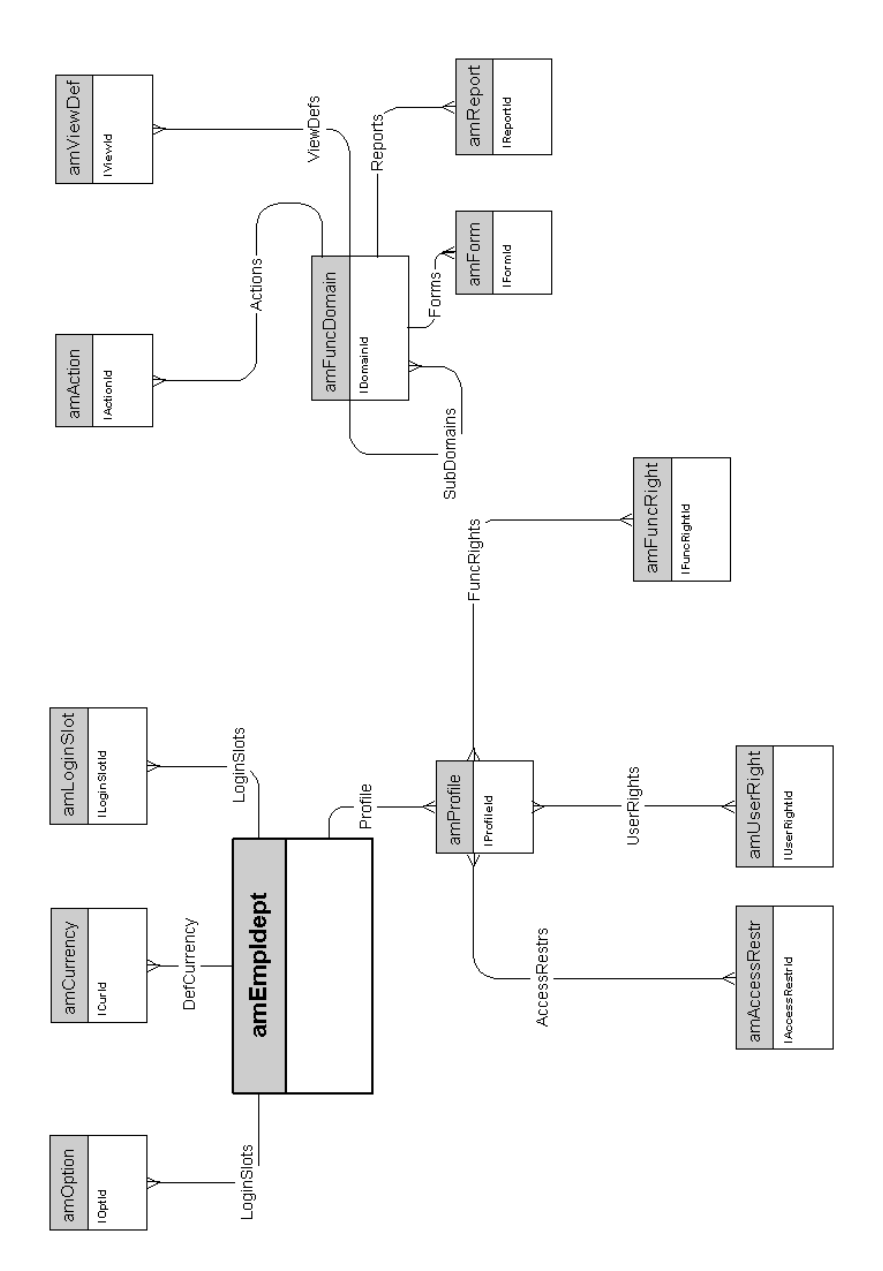

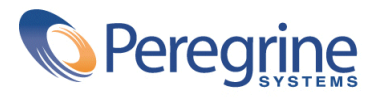